Berufskenntnisse schriftlich **Basiswissen IT** 

## **Vorlage für Experten und Expertinnen**

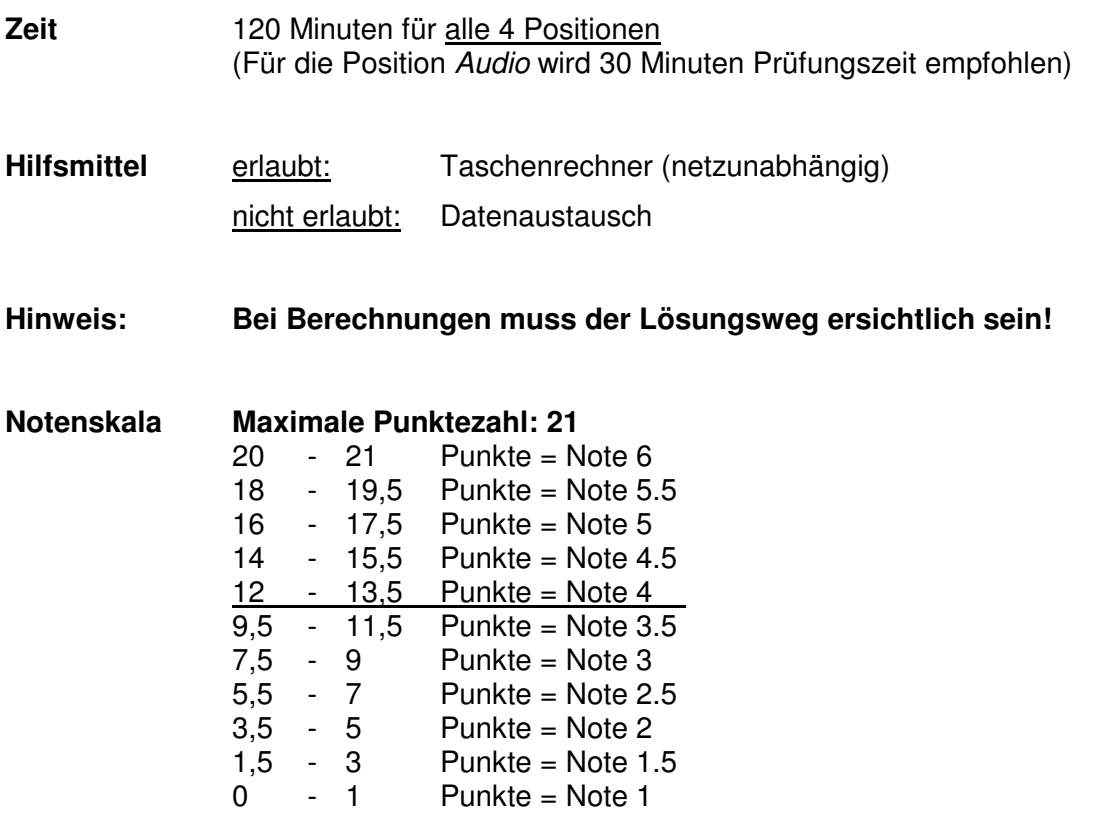

**Sperrfrist: Diese Prüfungsaufgaben dürfen nicht vor dem 1. September 2010 zu Übungszwecken verwendet werden !** 

Erarbeitet durch: Arbeitsgruppe Prüfungsfragen im Beruf Multimediaelektroniker/in Herausgeber: SDBB, Abteilung Qualifikationsverfahren, Bern

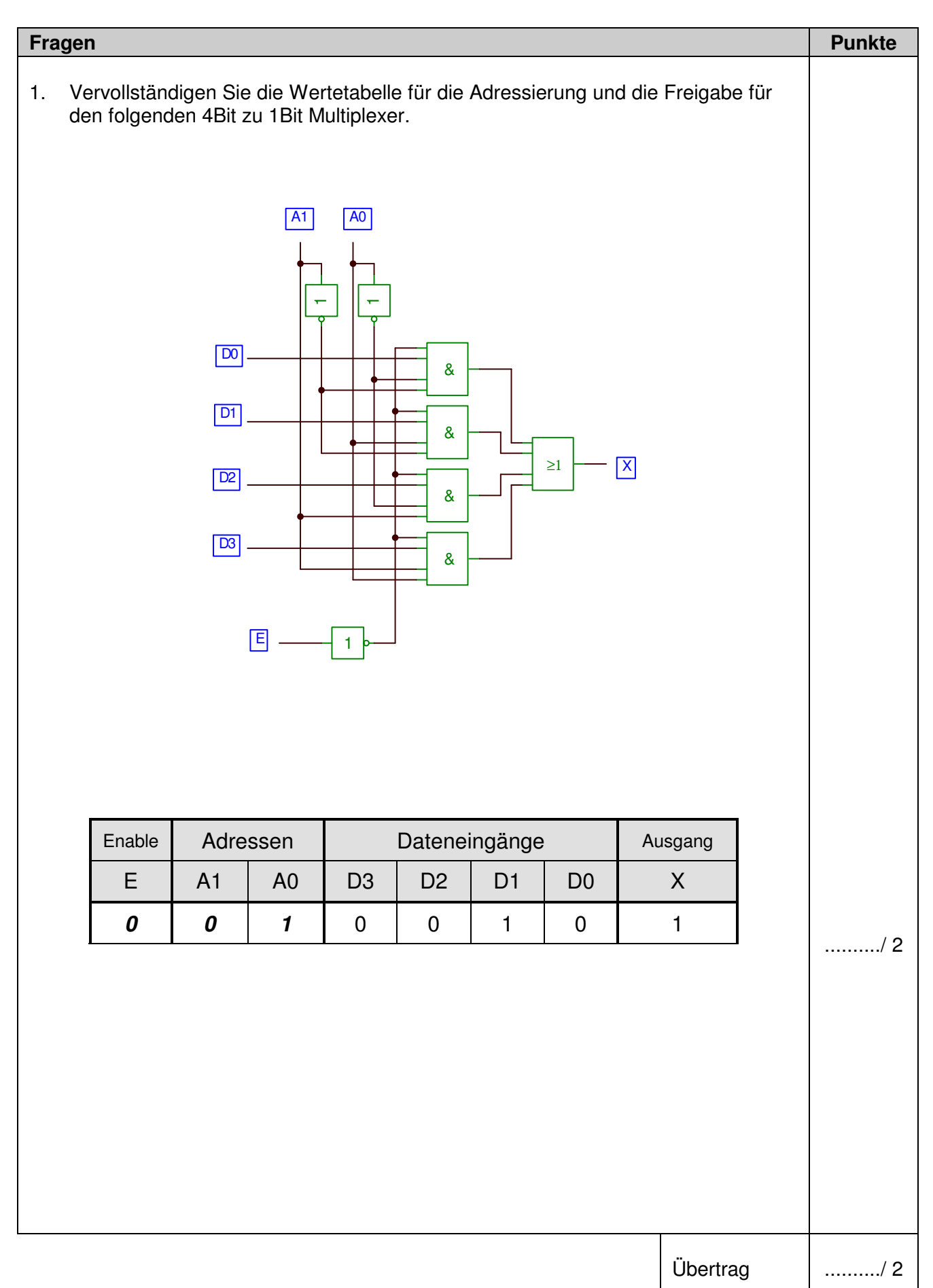

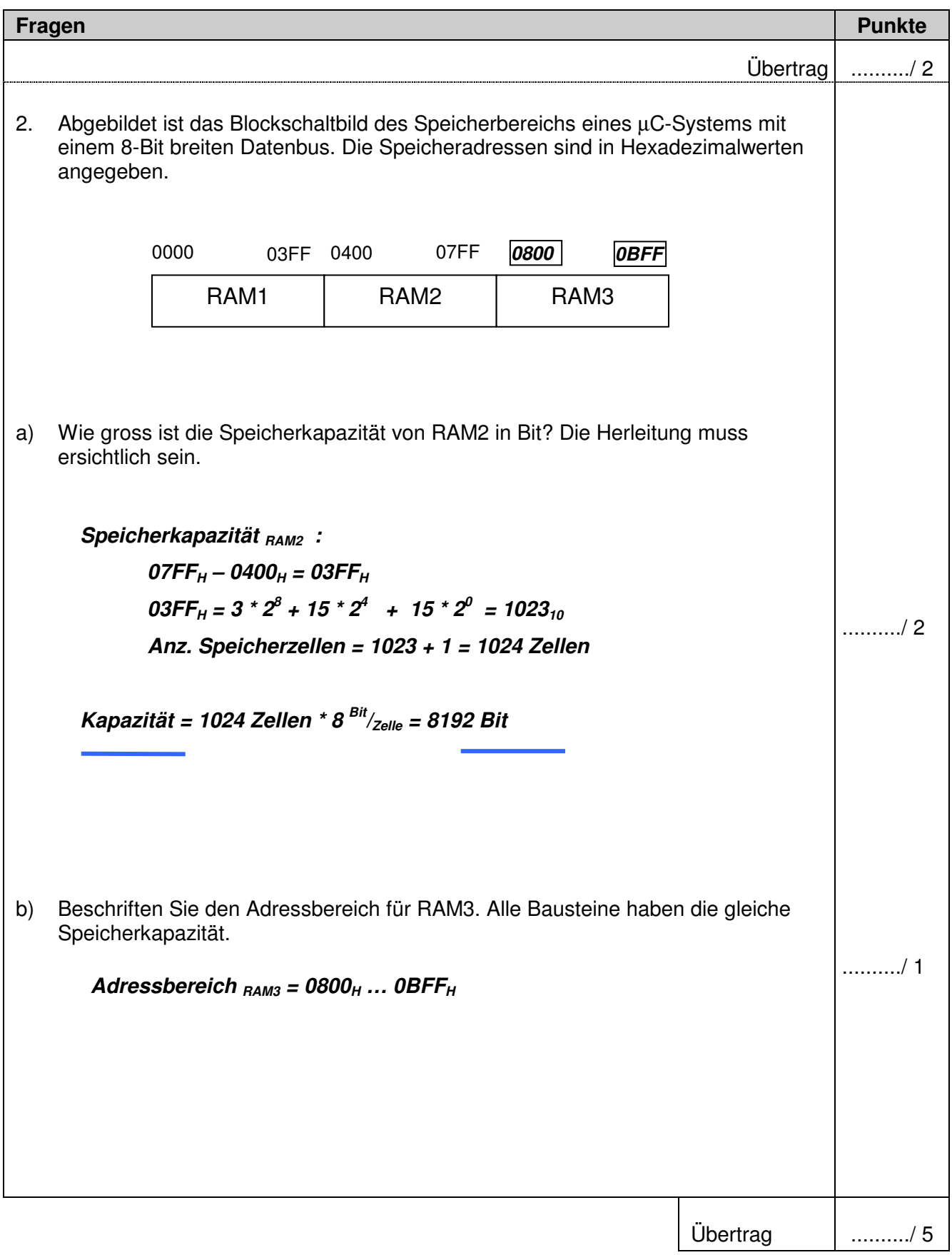

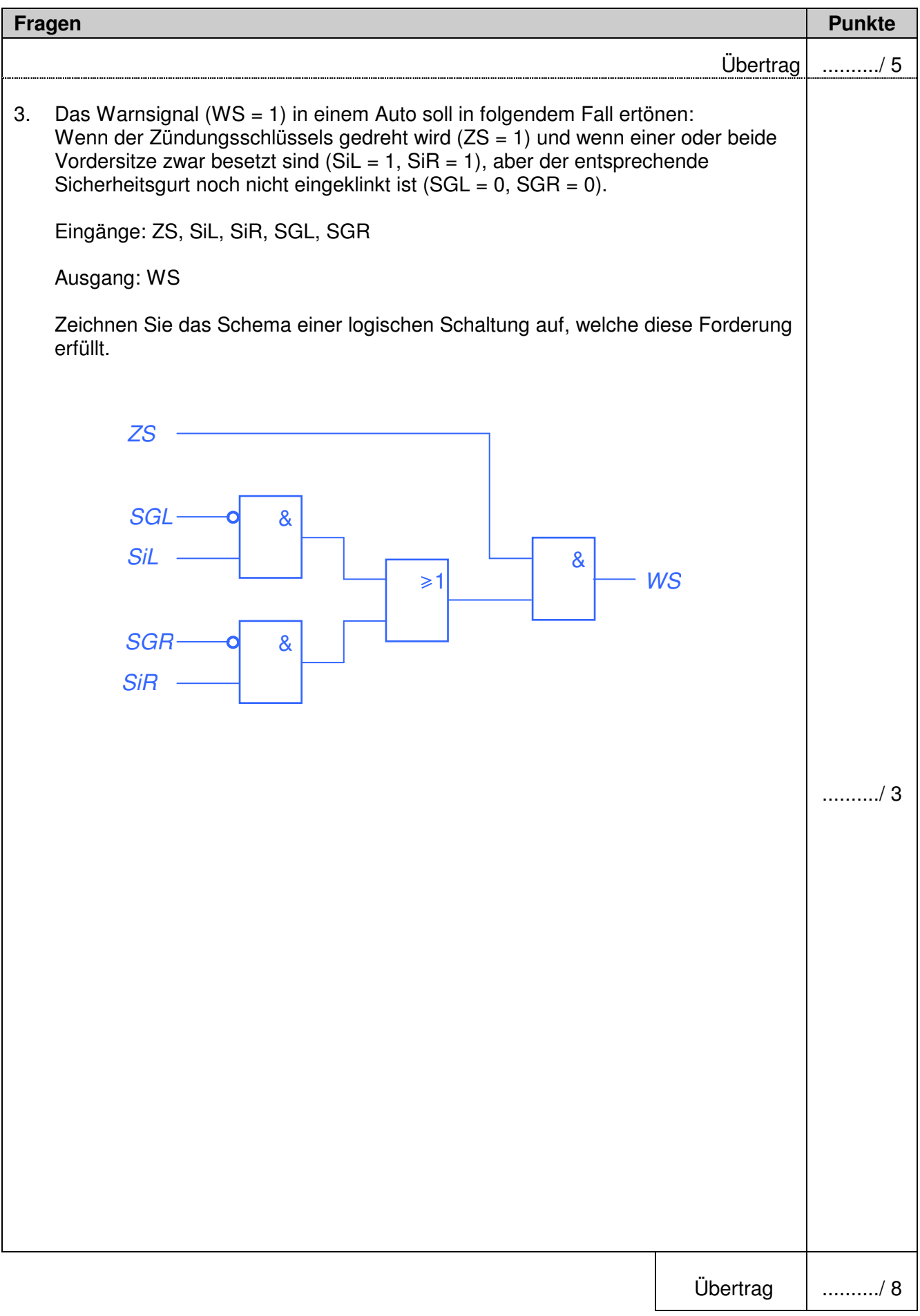

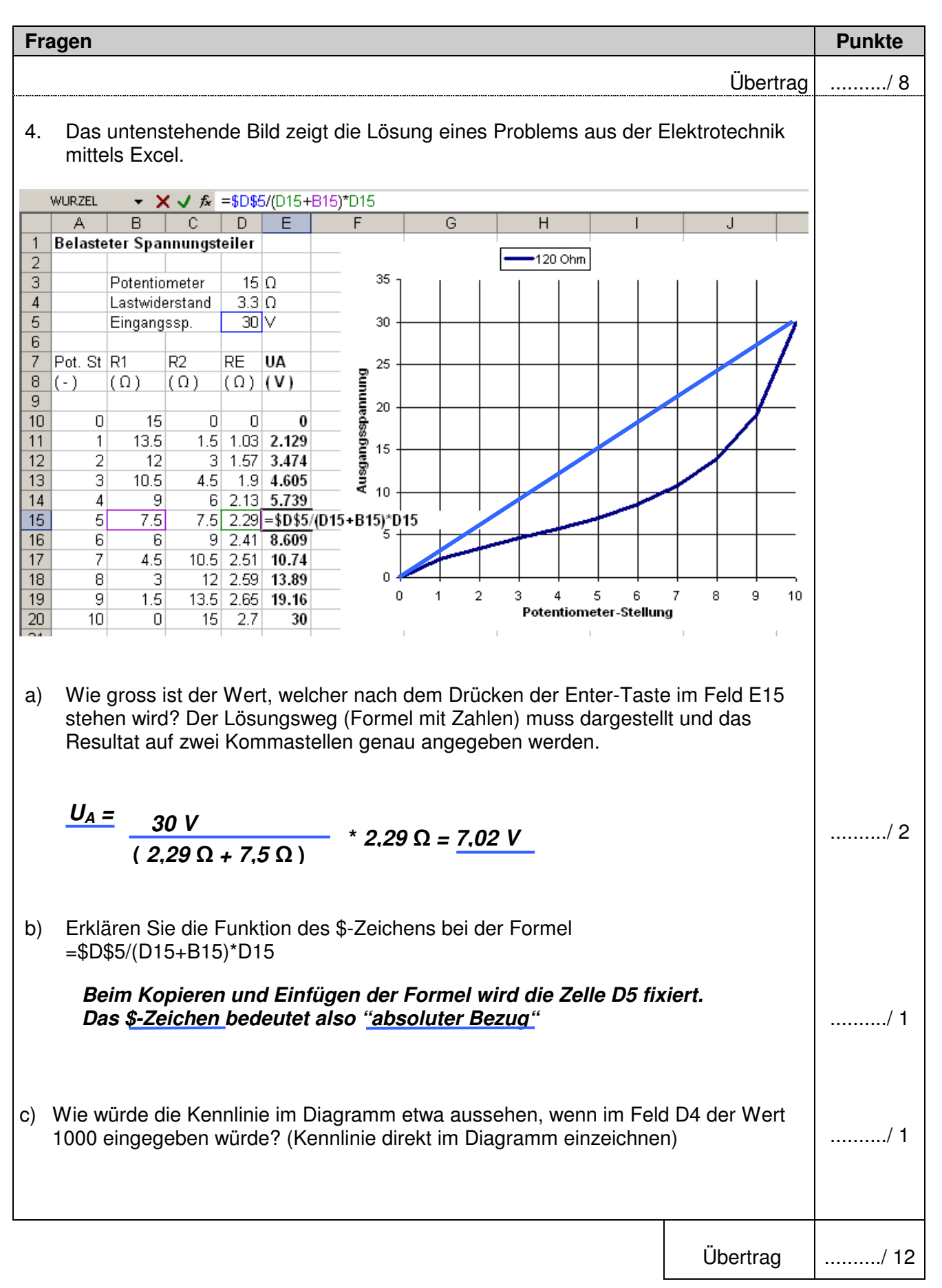

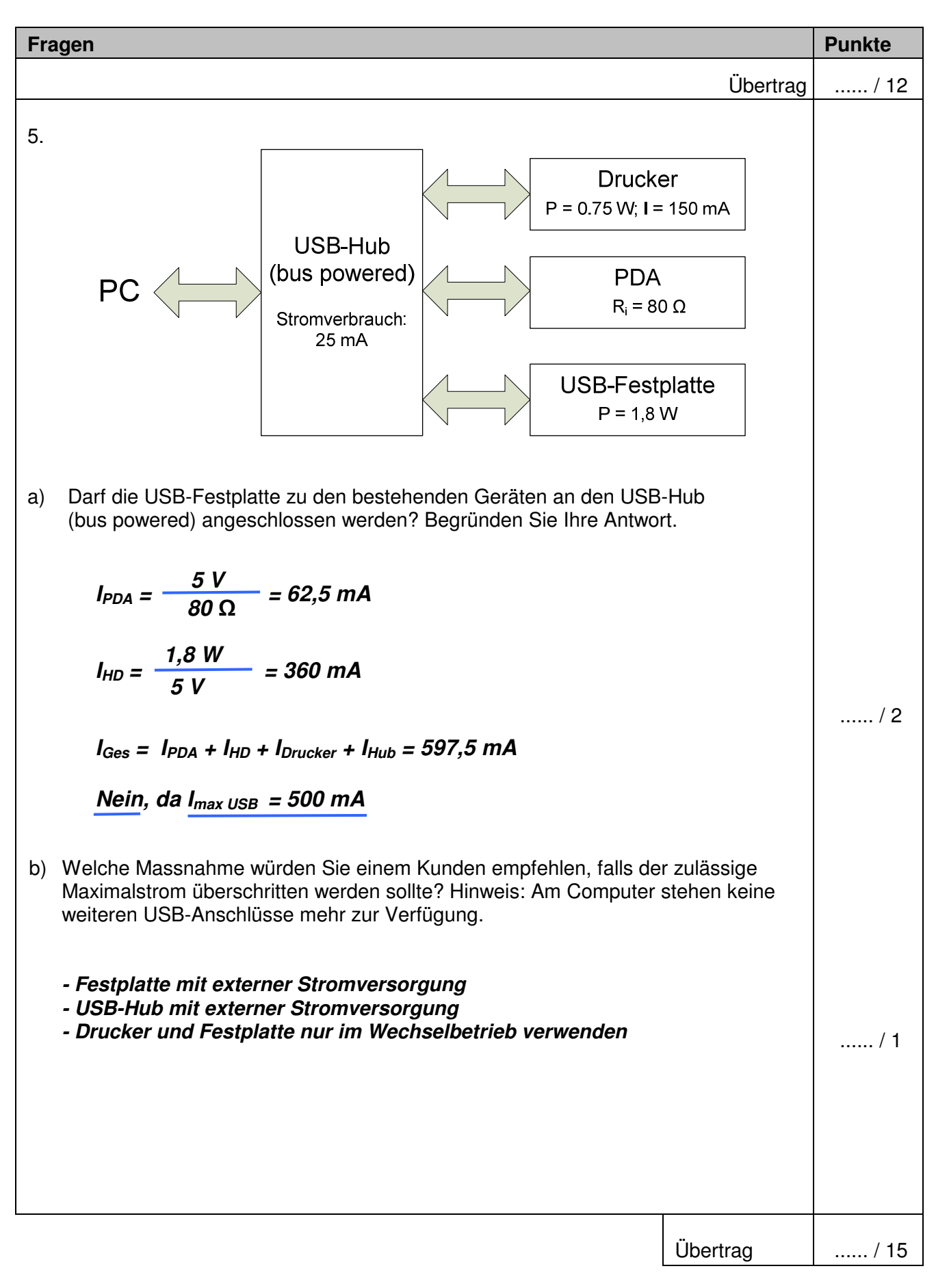

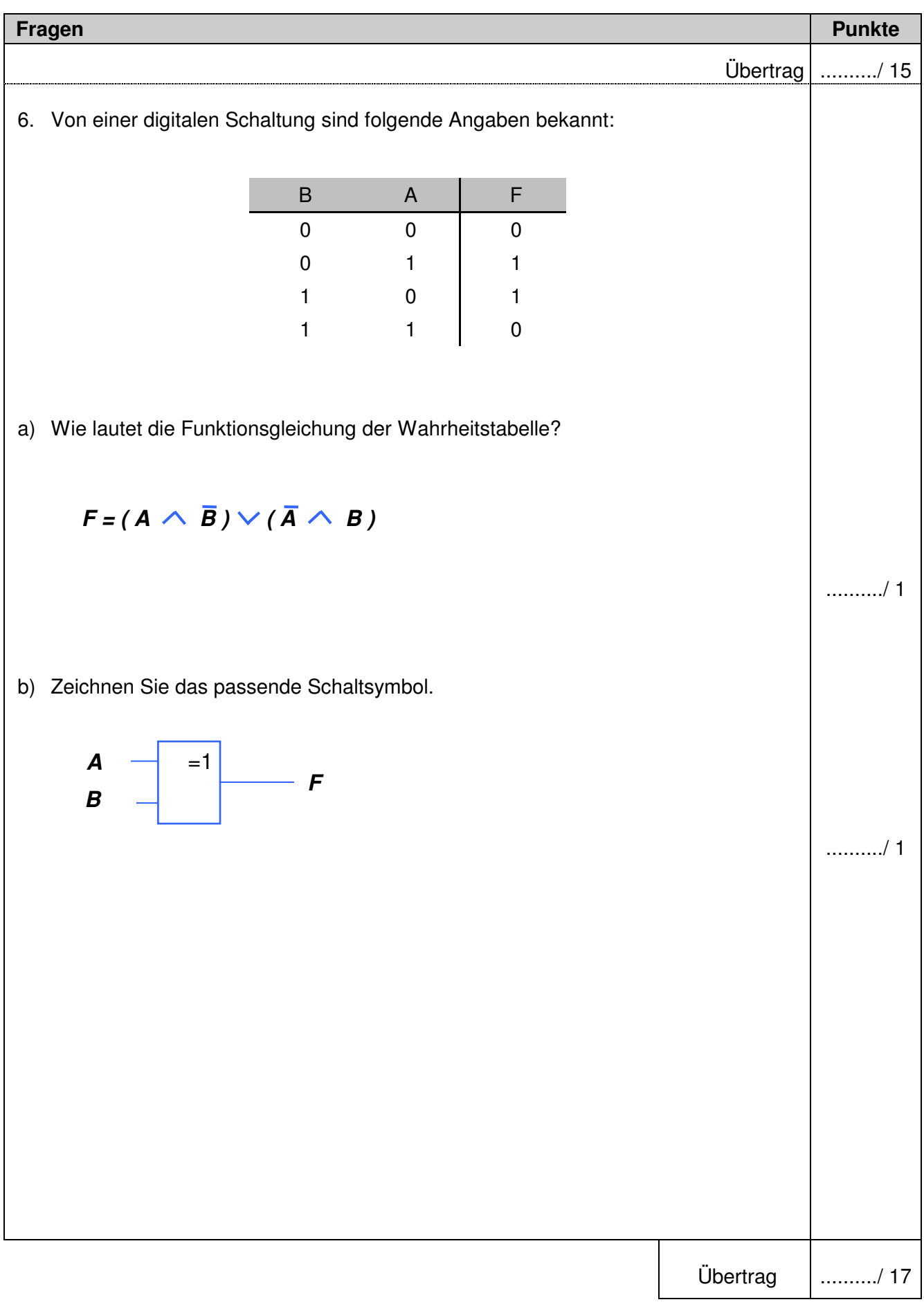

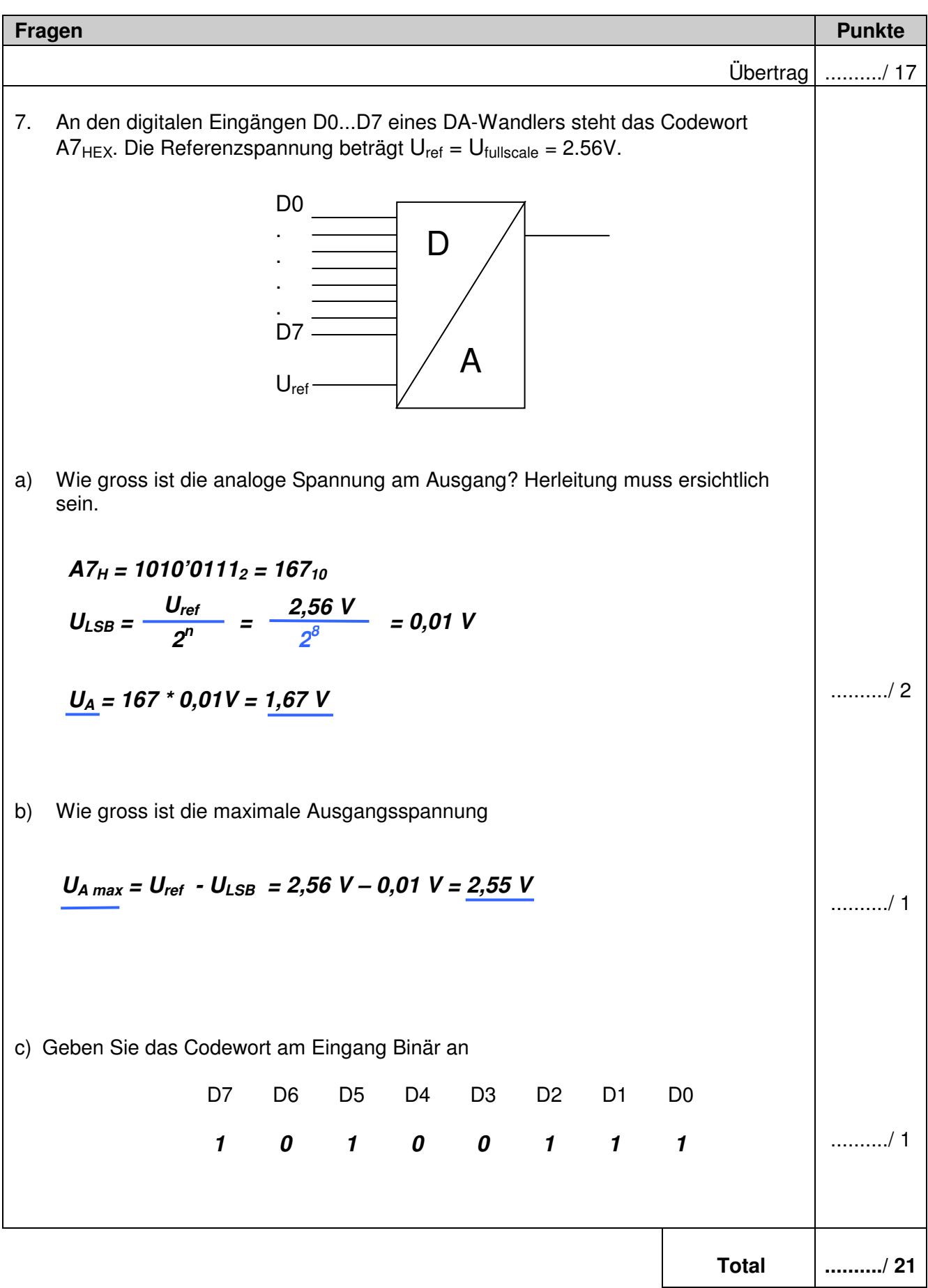